## **V** blackdove

Crestron Module v1.0

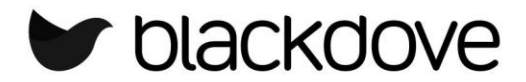

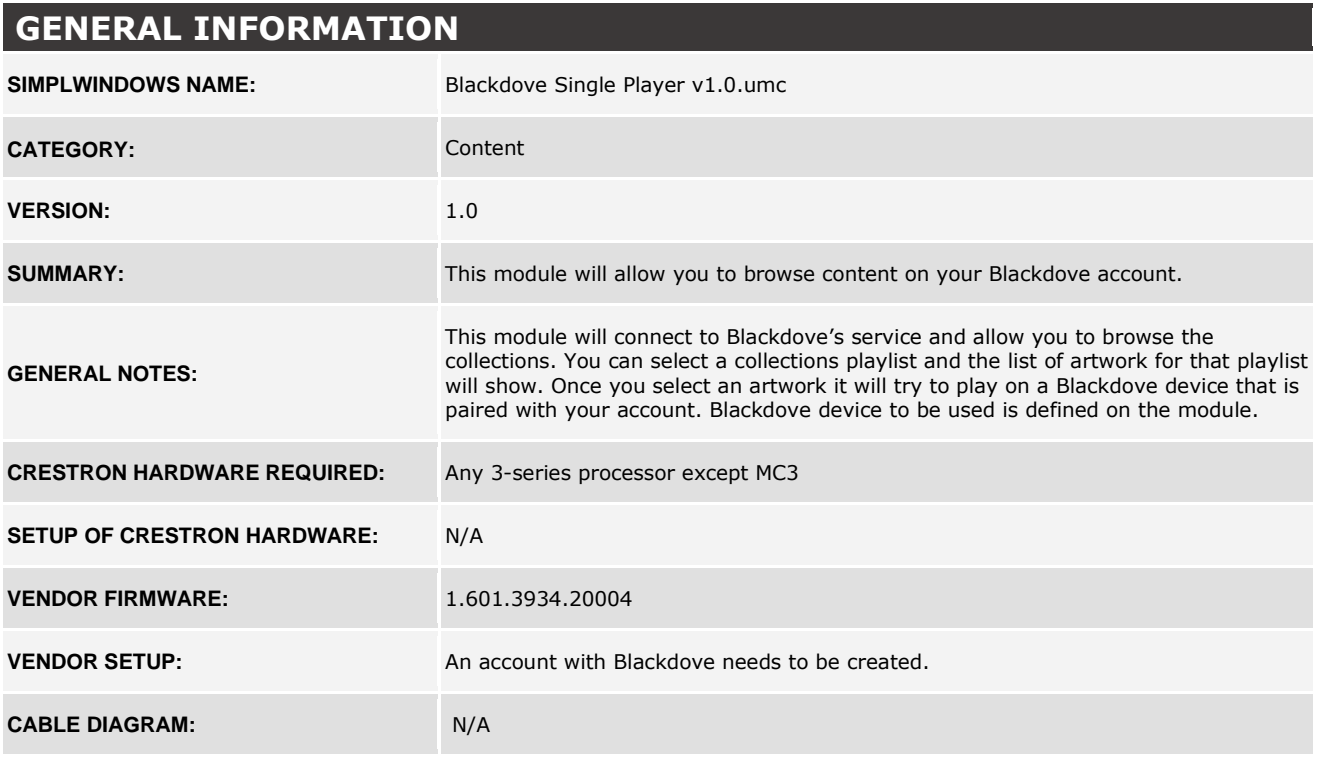

## **Partner: Blackdove Model: N/A Device Type: Content**

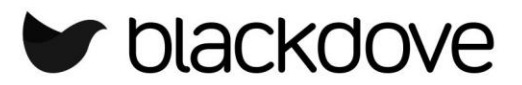

## **CONTROL:**

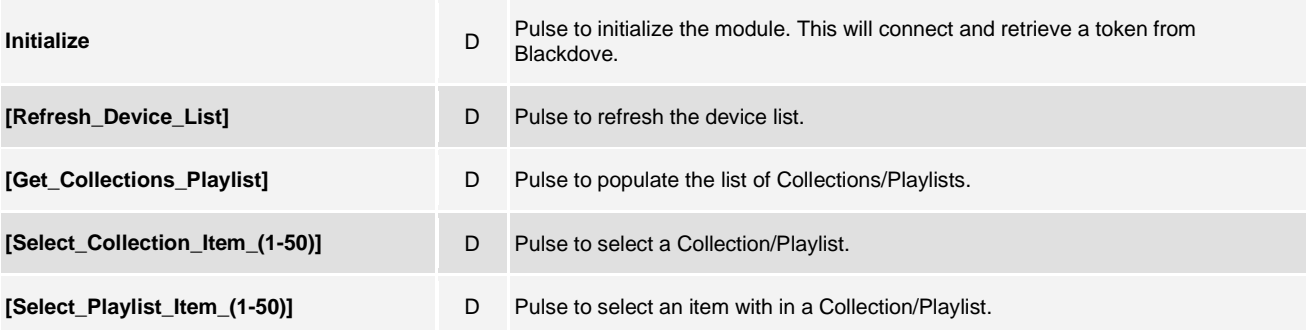

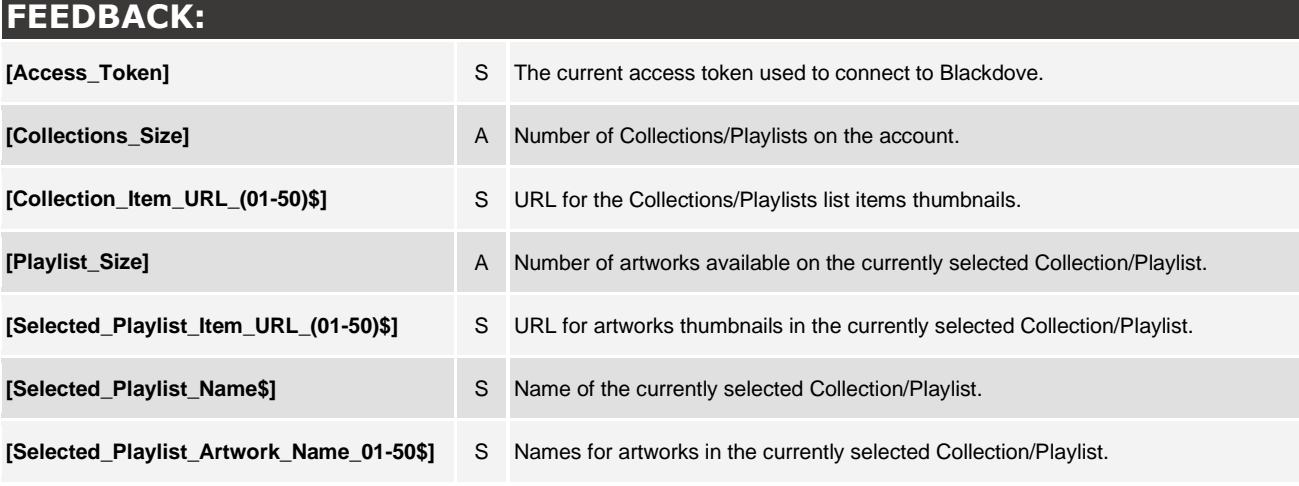

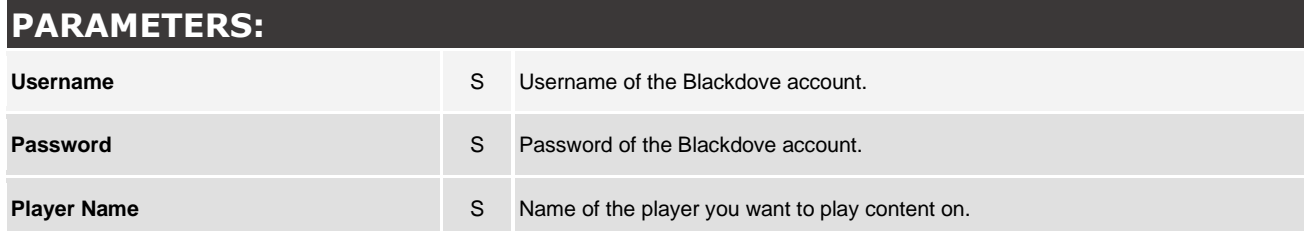

**Partner: Blackdove Model: N/A Device Type: Content**

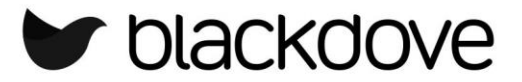

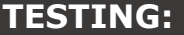

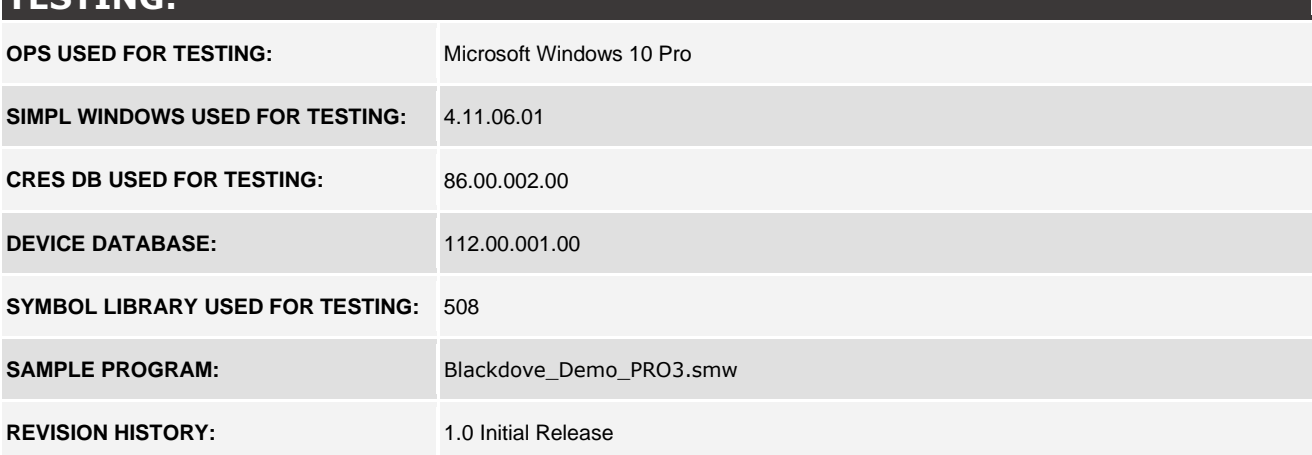